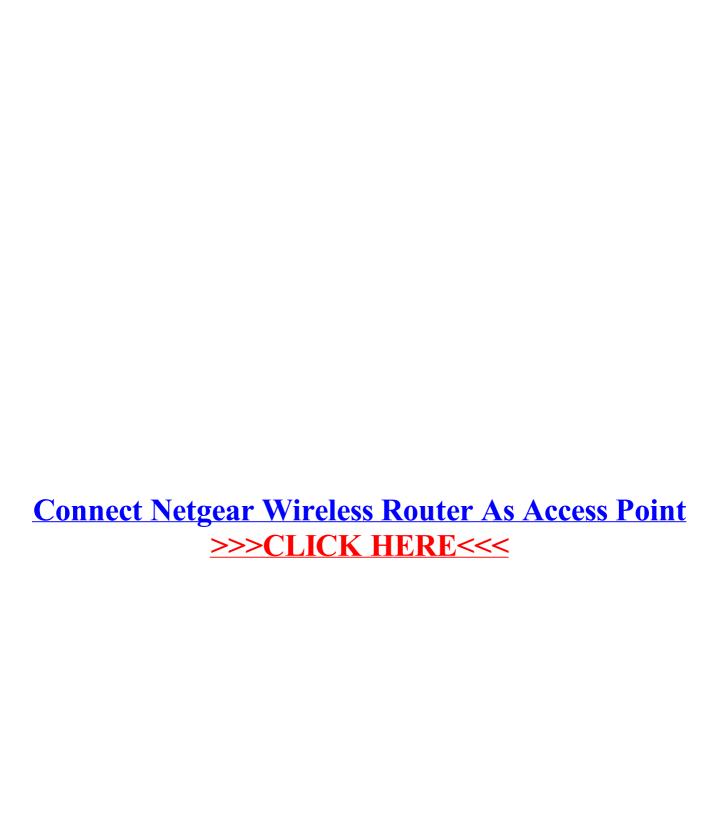

## >>>CLICK HERE<<<